ФИО: Ястребов Олег Александрович ударственн<mark>ое автономное образовательное учреждение высшего</mark> **образования**  Дата подписания: 29.05.2023.17:57:17<br>Vullyan Lucius of **Product Lucius City of CHATEL CONTRA (Product Devil) HAPO ДОВ ИМЕНИ ПАТРИСА ЛУМУМБЫ»** Документ подписан простой электронной подписью Информация о владельце: Должность: Ректор Уникальный программный ключ: ca953a0120d891083f939673078ef1a989dae18a

**Институт мировой экономики и бизнеса**

**Рабочая программа дисциплины** 

**Компьютерные инструменты в бизнес-аналитике (Big Data)** 

для студентов, обучающихся по направлению подготовки 38.03.01 Экономика

«Мировая экономика», «Международная экономическая безопасность», «Цифровая экономика»

Москва 2023

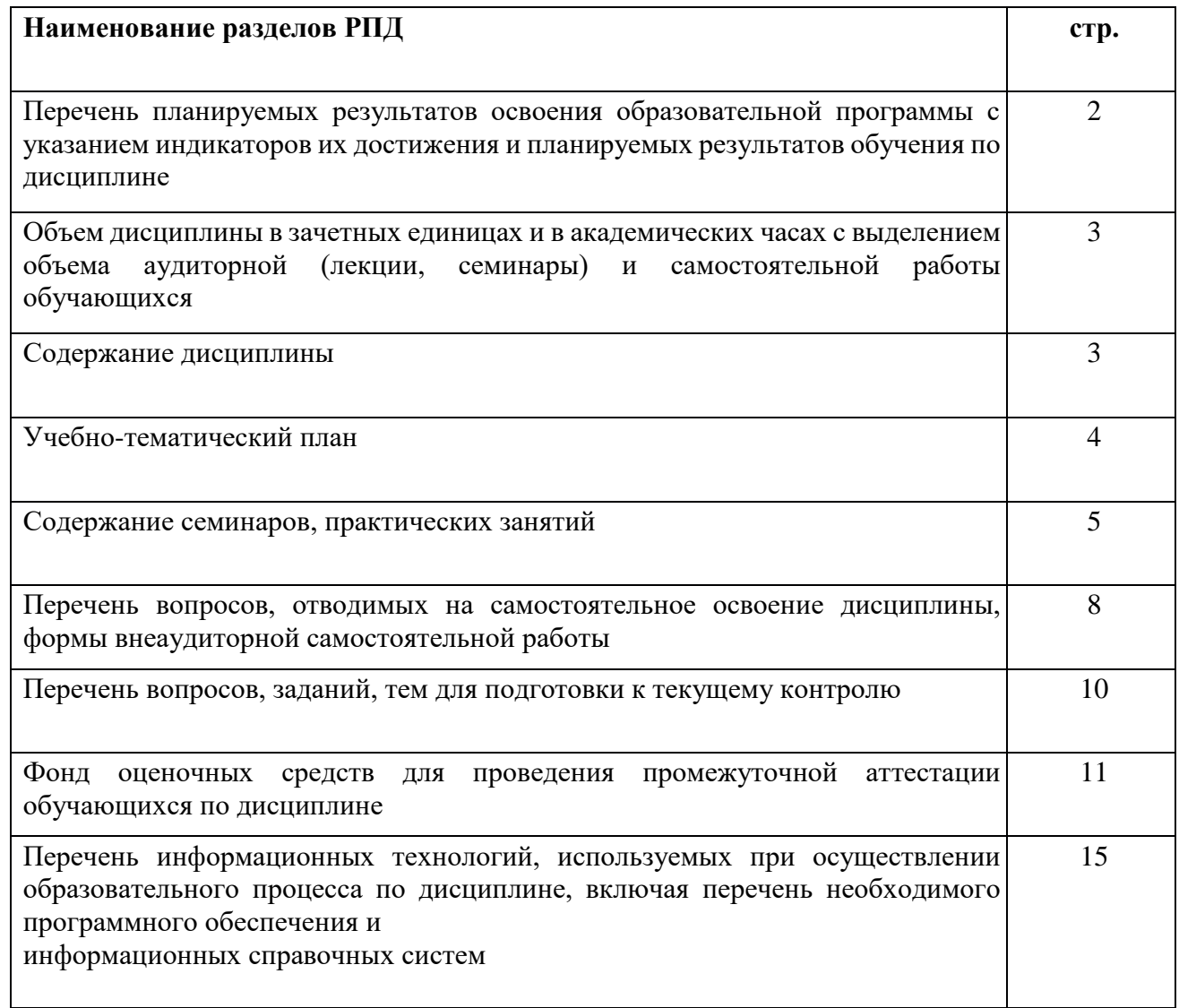

# 2. Перечень планируемых результатов освоения образовательной программы

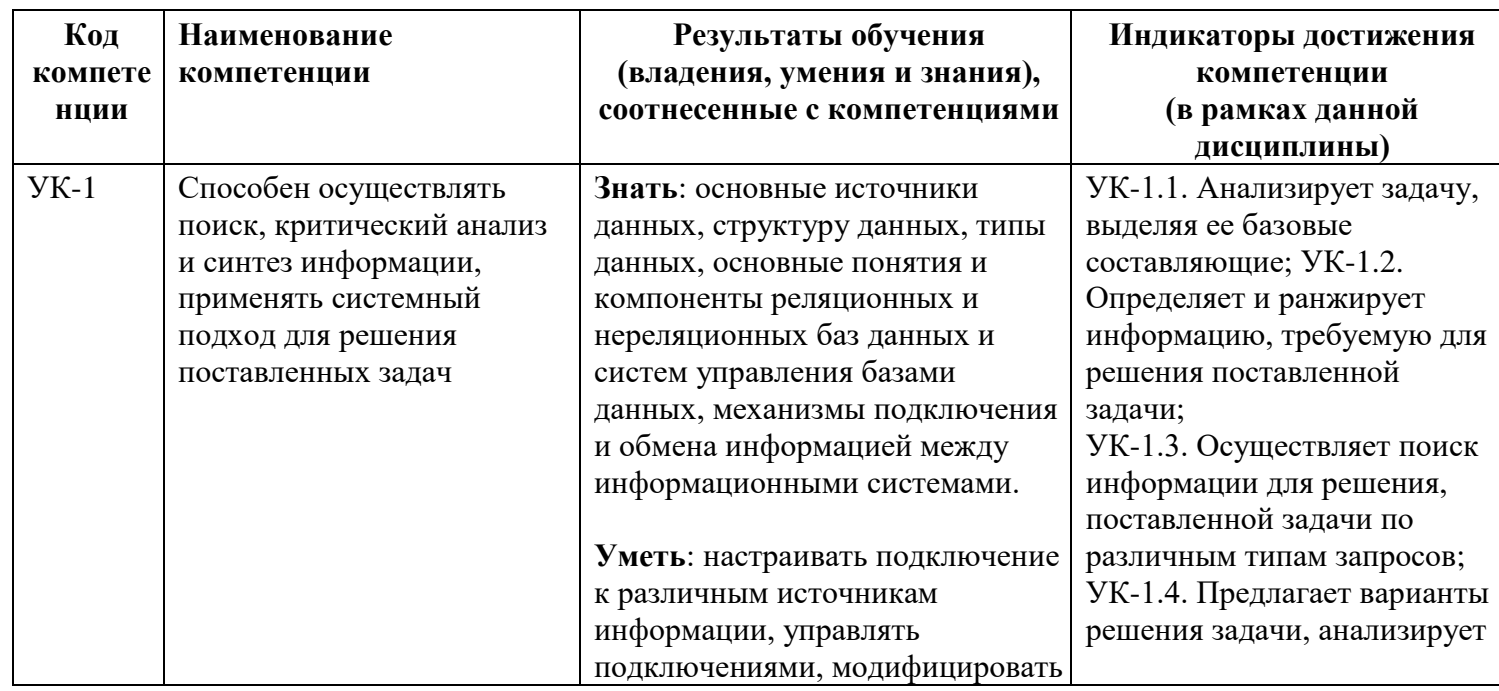

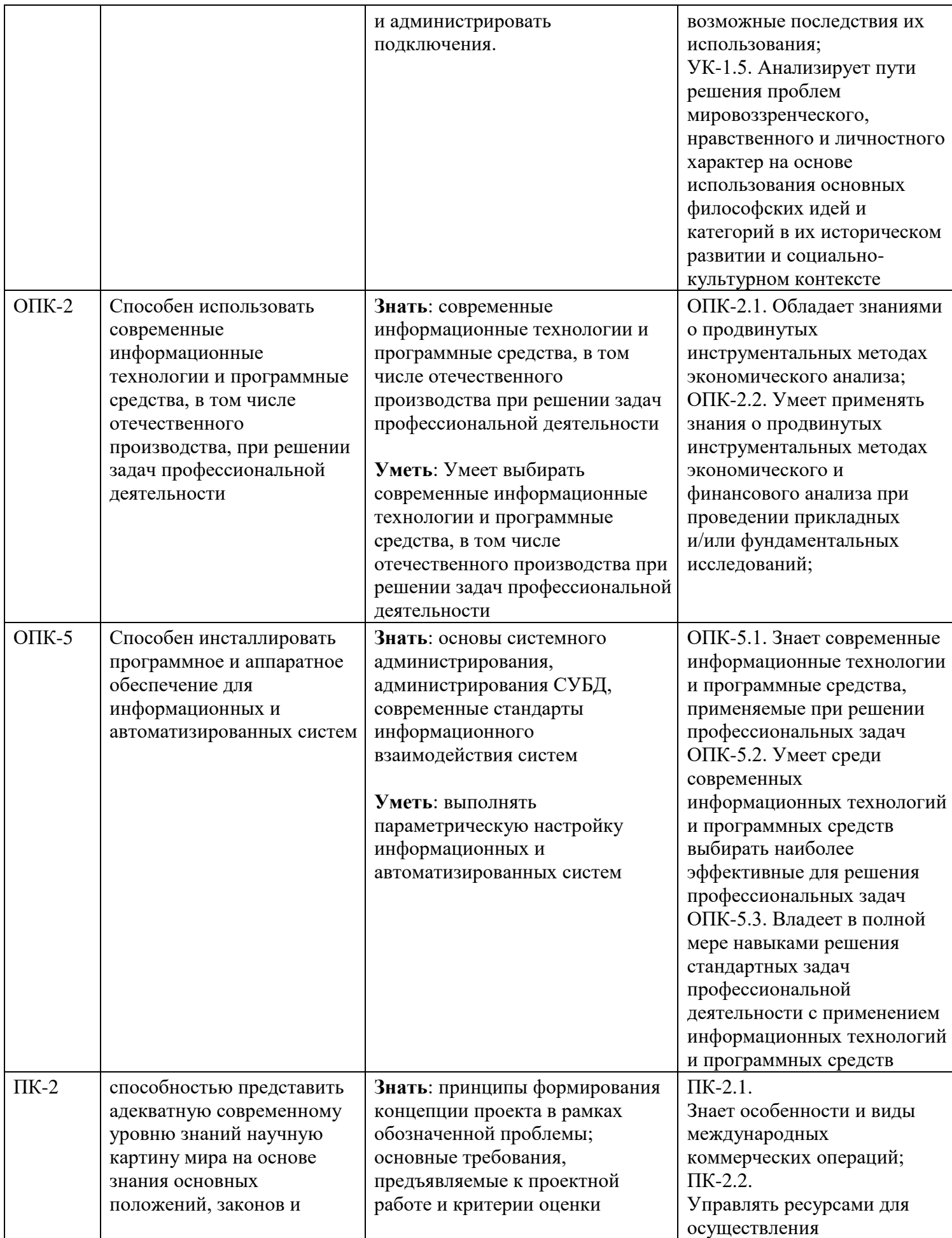

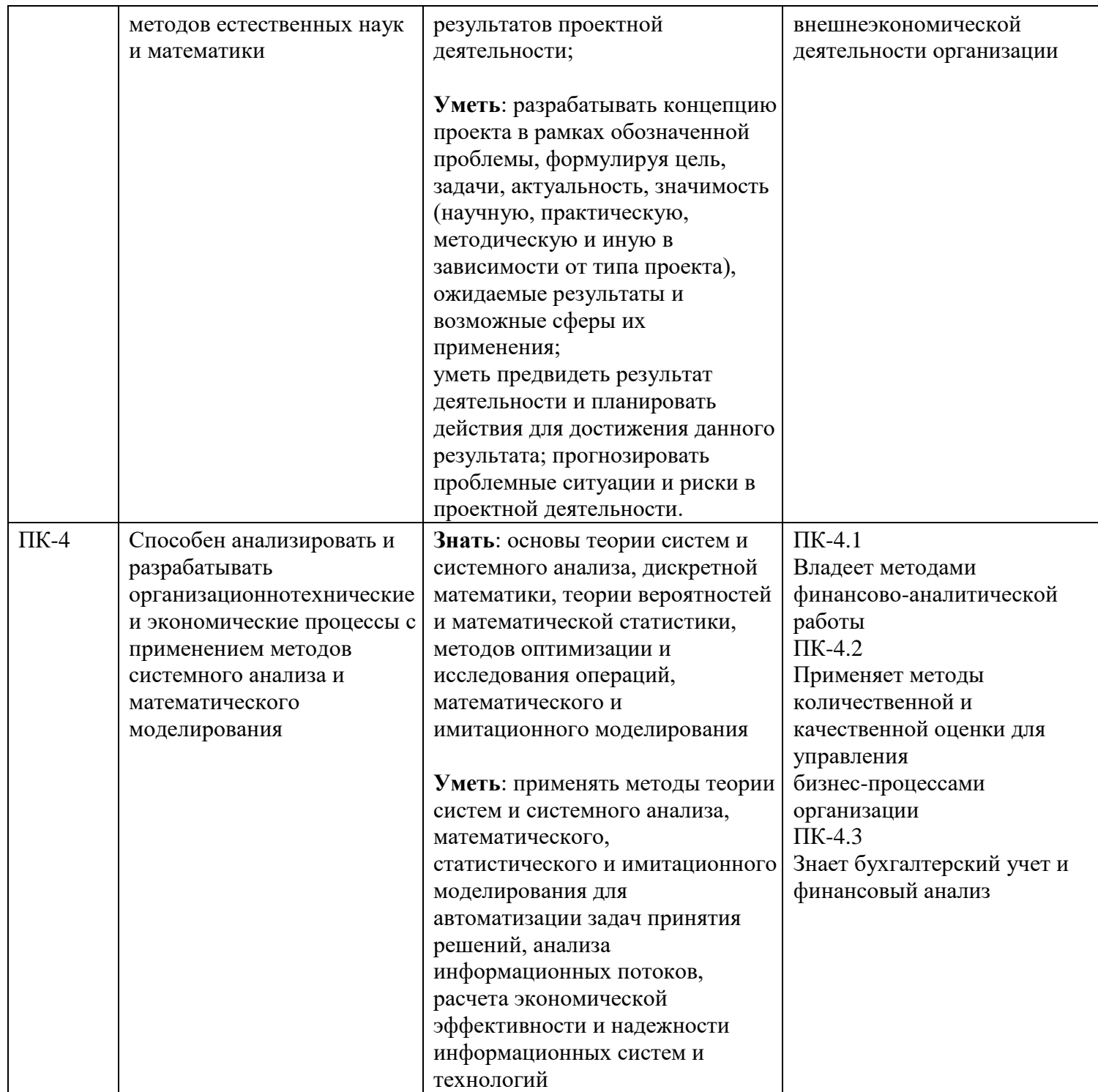

#### 4. Объем дисциплины в зачетных единицах и в академических часах с выделением объема аудиторной (лекции, семинары) и самостоятельной работы обучающихся

Общая трудоемкость дисциплины составляет 4 зачетные единицы. Вид промежуточной аттестации - экзамен. Вид текущего контроля - контрольная работа.

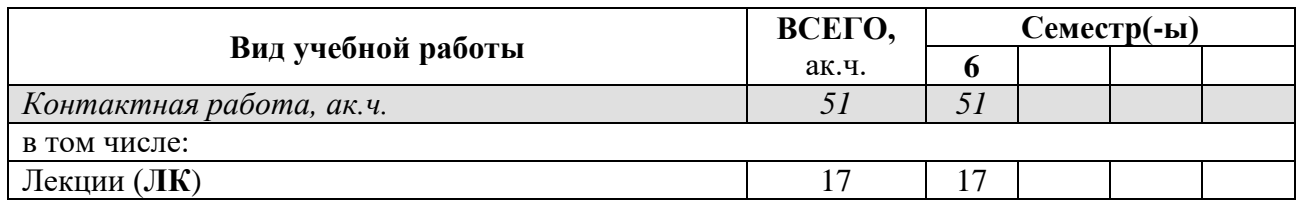

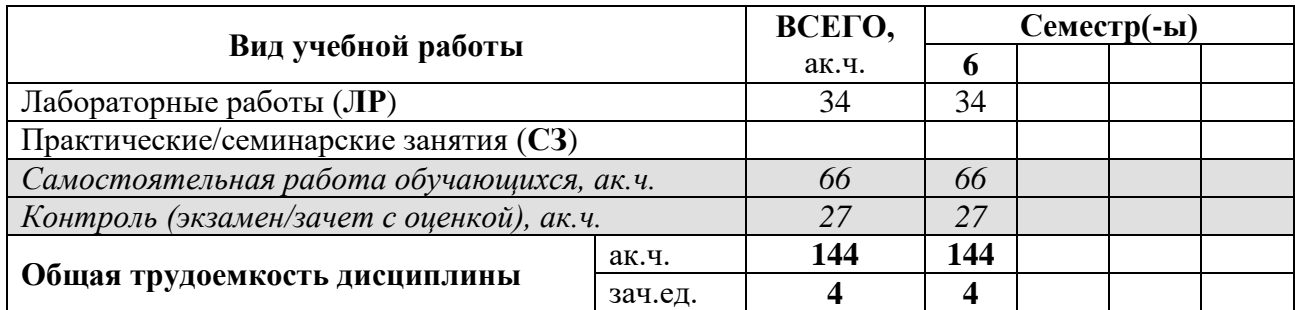

#### 5. Содержание дисциплины

**Тема1.** Основные понятия, связанные со службой Power BI

Тема 2. Источники данных.

Тема 3. Столбцы.

Тема 4. Меры. Тема 5. DAX.

Тема 6. Настройка визуальных элементов.

**Тема 7. Запуск R-скриптов в Power BI** 

Тема 8. Пользовательские визуальные элементы.

Тема 9. Добавление визуализаций Visio в отчеты Power BI. Тема 10. Обновление данных.

#### Учебно-тематический план Очная форма обучения

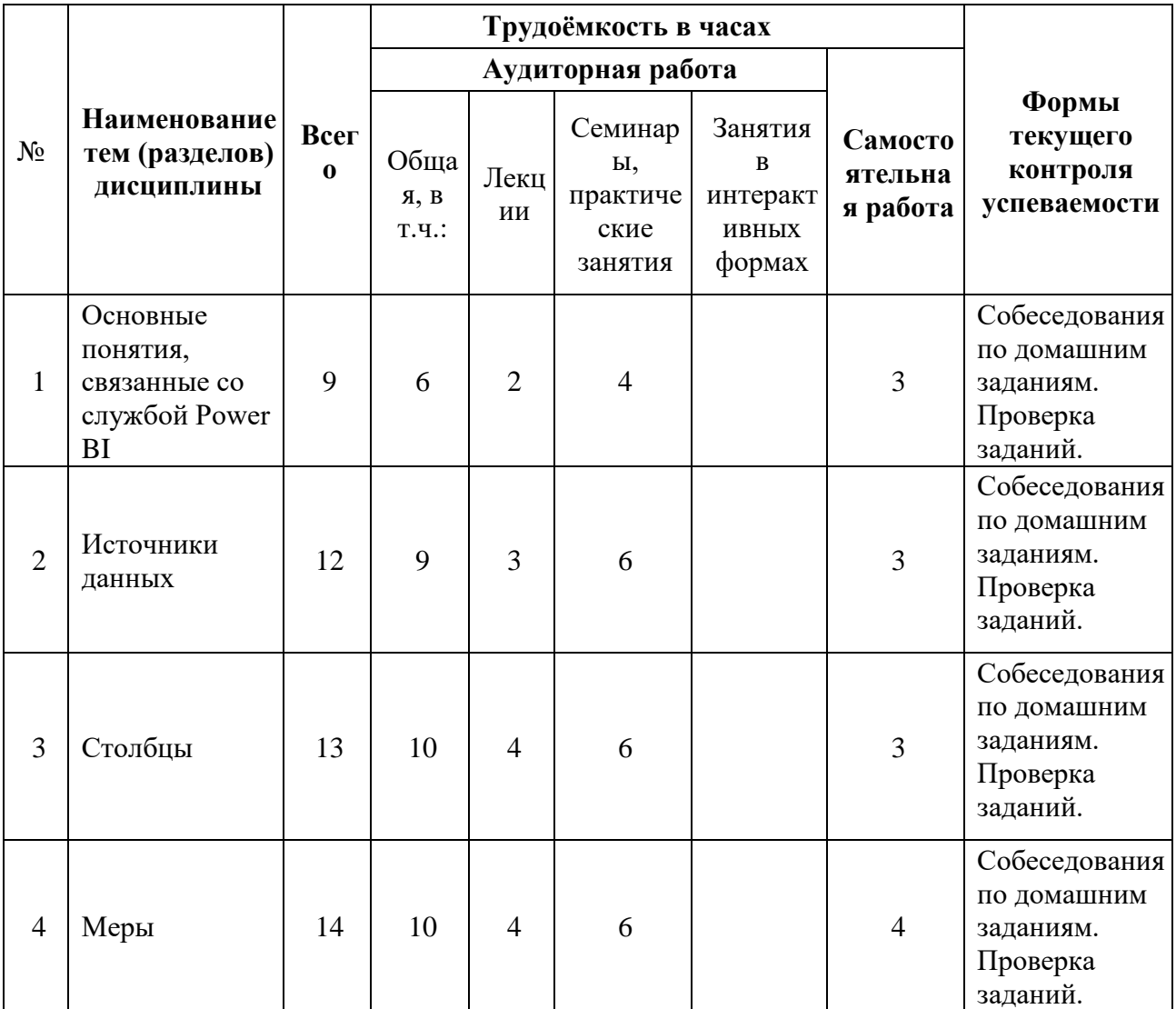

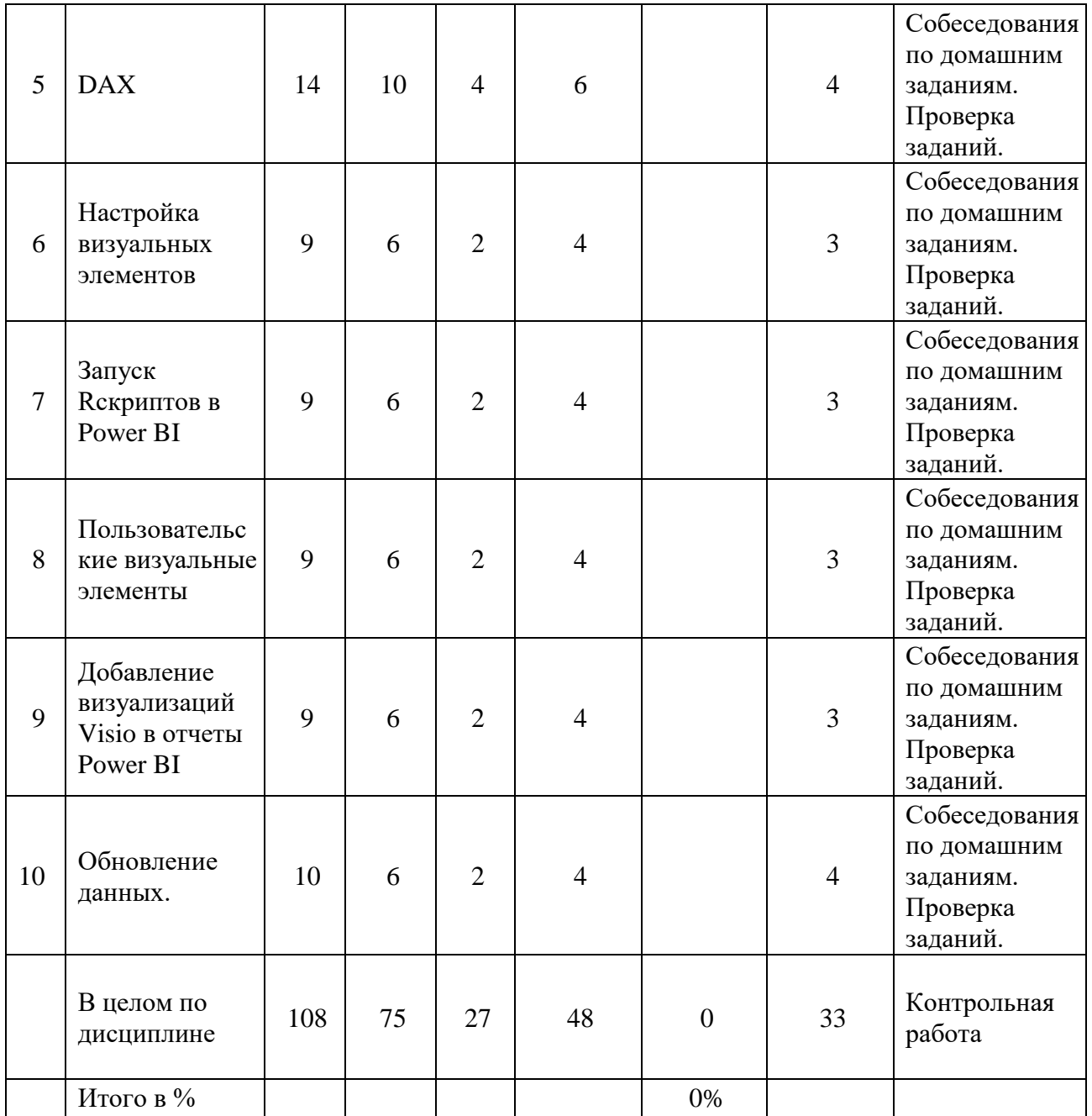

# **Содержание семинаров, практических занятий**

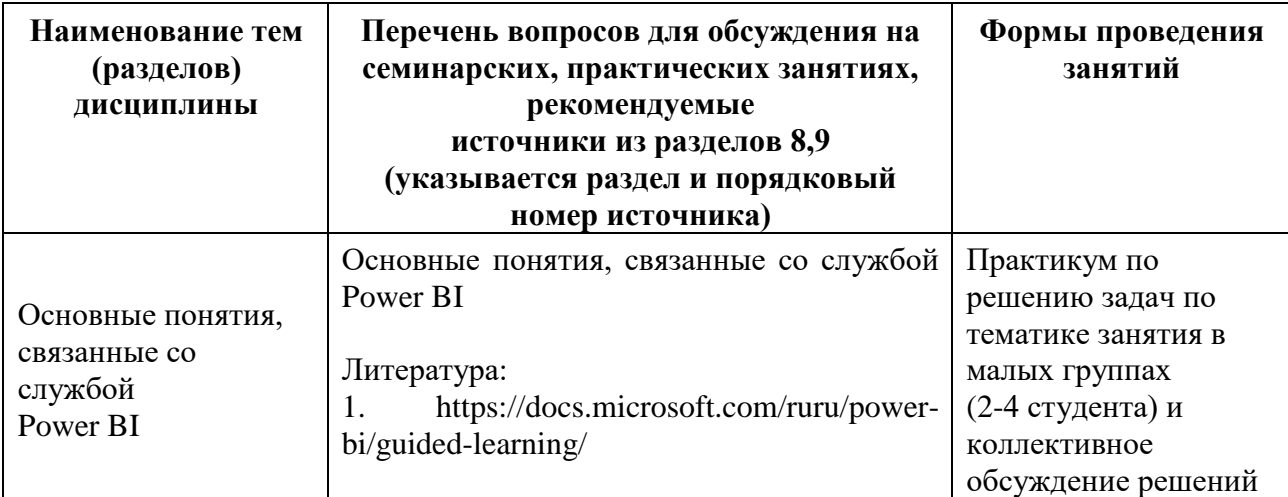

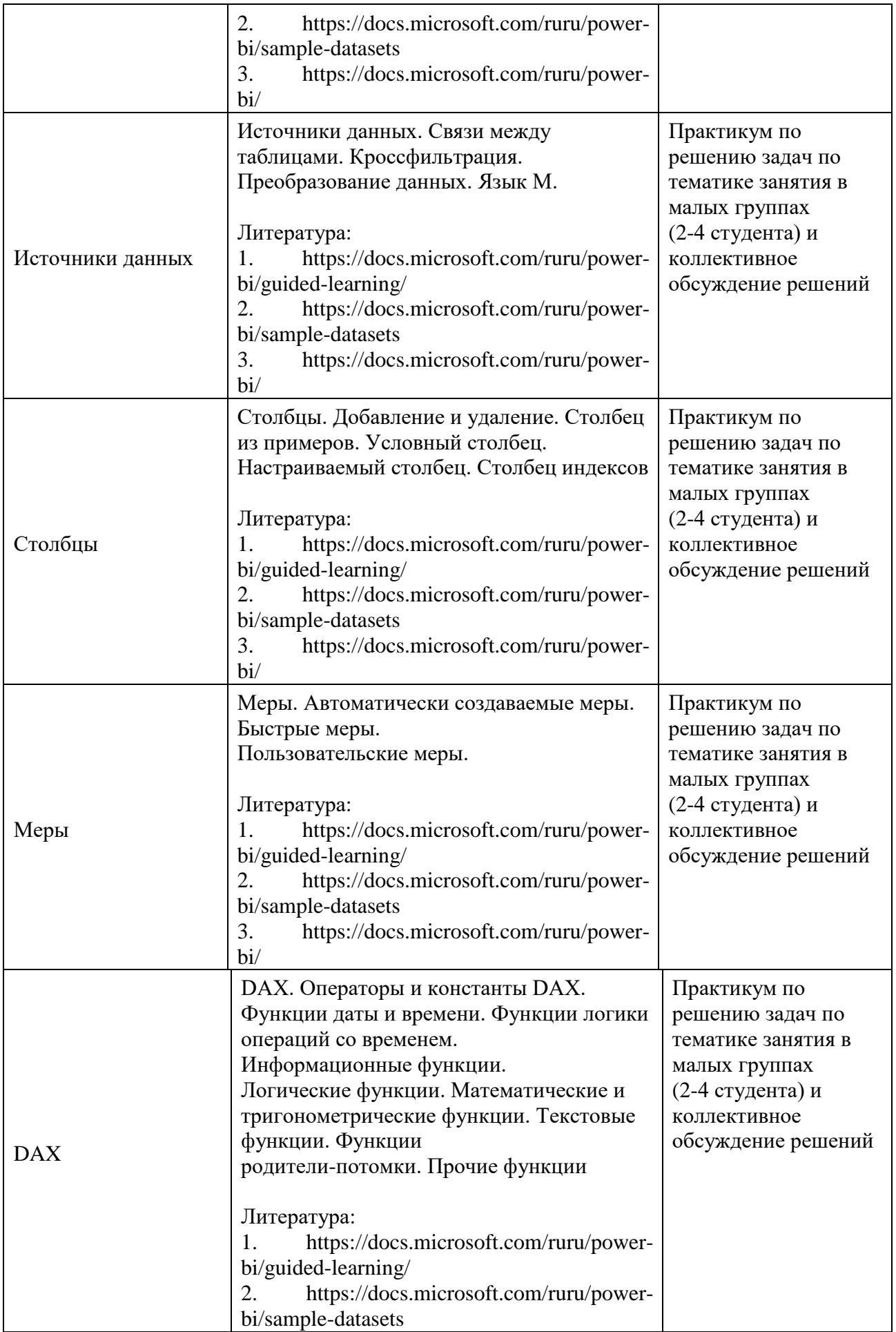

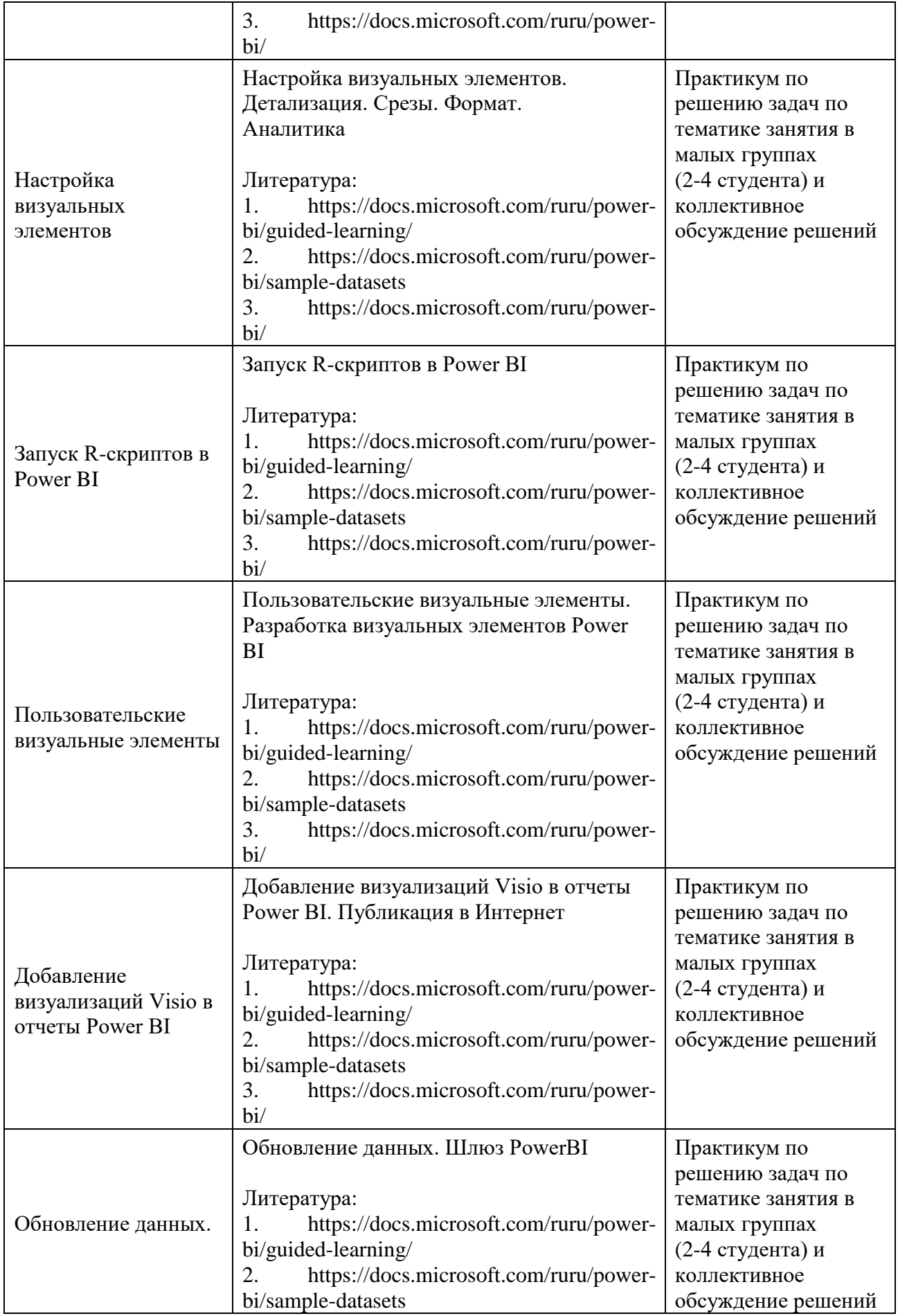

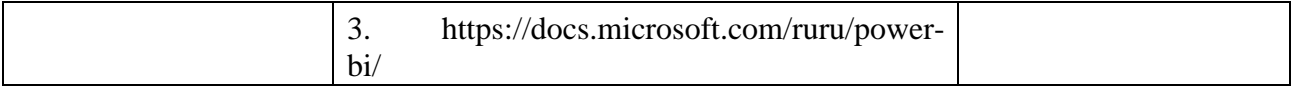

#### **Перечень вопросов, отводимых на самостоятельное освоение дисциплины, формы внеаудиторной самостоятельной работы**

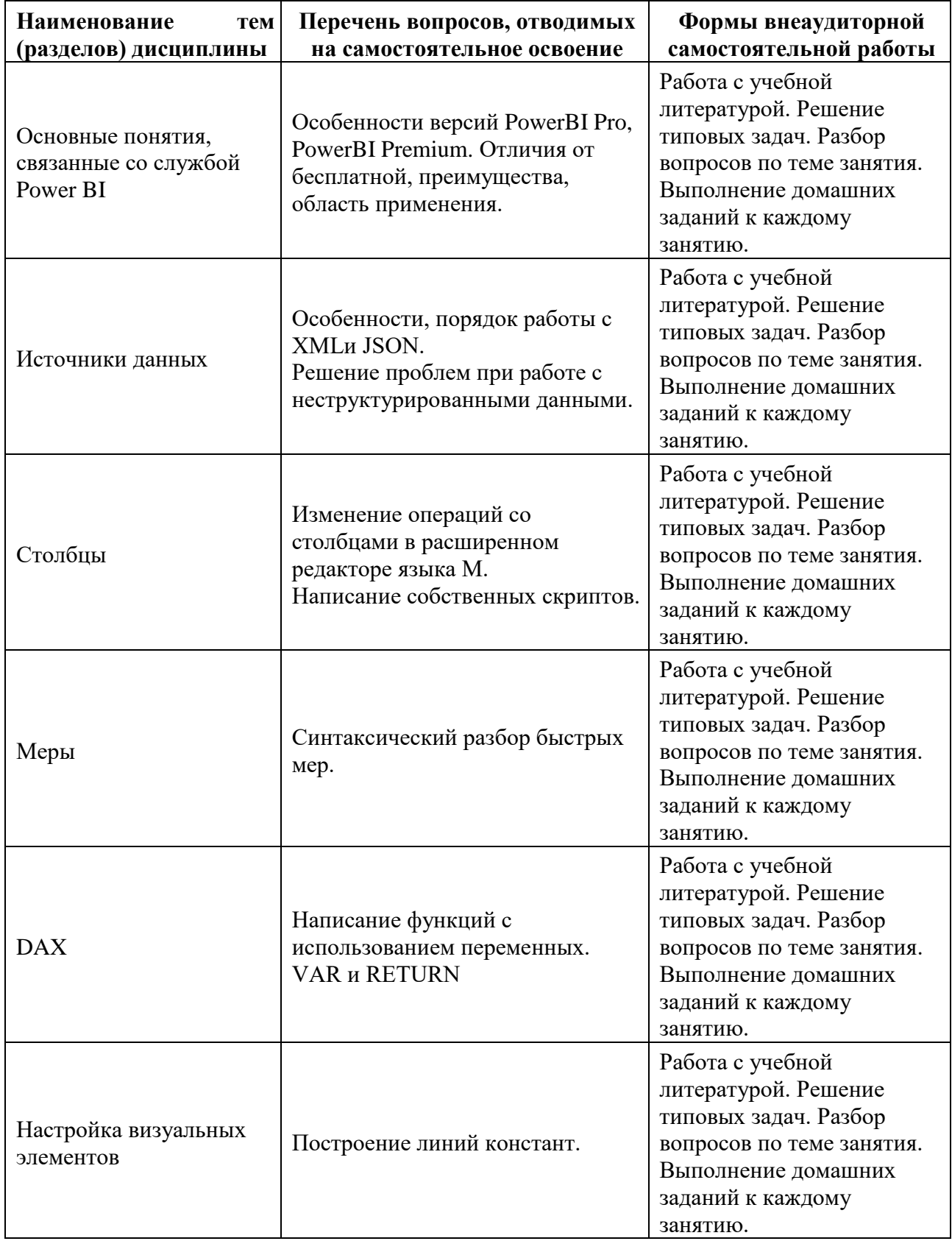

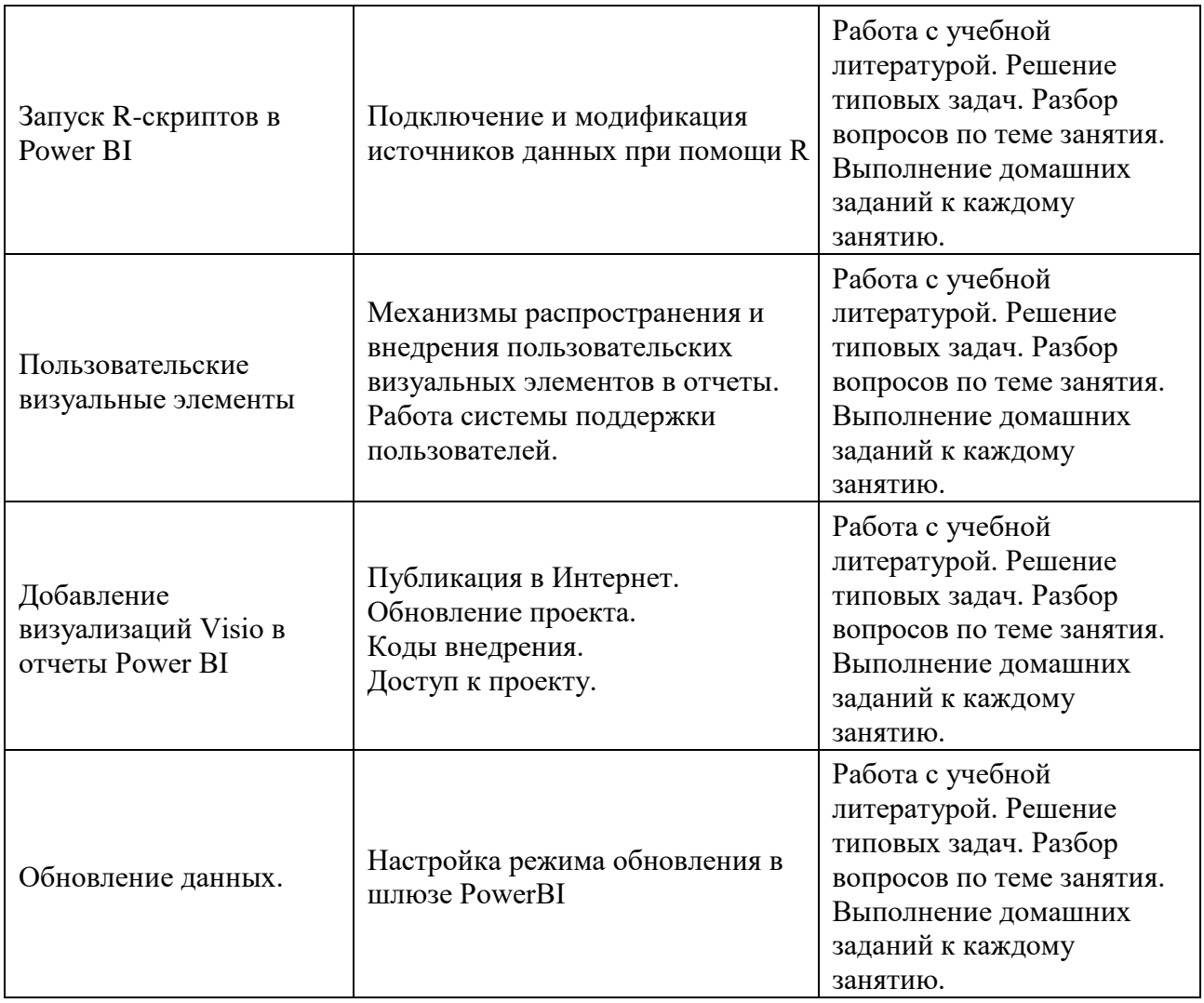

**Перечень вопросов, заданий, тем для подготовки к текущему контролю** 

#### *Примерный перечень вопросов к контрольной работе*

1. Перечислить службы, входящие в состав PowerBI, их назначение, расположение, условия и особенность эксплуатации.

2. Какие существуют требования ограничения к учетным записям, запускающие службы.

3. Перечислить типы лицензирования PowerBI, принципиальные различия в лицензировании.

#### *Примерные задания контрольной работы*

#### *Задание 1.*

Проведите покомандный разбор трех любых быстрых мер из группы "Агрегировать по категориям".

*Задание 2.*

Создайте визуальный отчет, выявляющий зависимость уровня преступности от уровня доходов в регионах Российской Федерации.

*Задание 3.*

На основе набора данных "Численность населения" выполните построение сводной таблицы при помощи функций SUMMARIZE() и SUMMARIZCOLUMN() *Задание 4.*

Создайте визуальный отчет, выявляющий зависимость уровня преступности от уровня потребления алкоголя в регионах Российской Федерации.

#### 7. Фонд оценочных средств для проведения промежуточной аттестации обучающихся по лиспиплине

Перечень компетенций с указанием индикаторов их достижения в процессе освоения образовательной программы содержится в разделе 2 «Перечень планируемых результатов освоения образовательной программы с указанием индикаторов их достижения и планируемых результатов обучения по дисциплине»

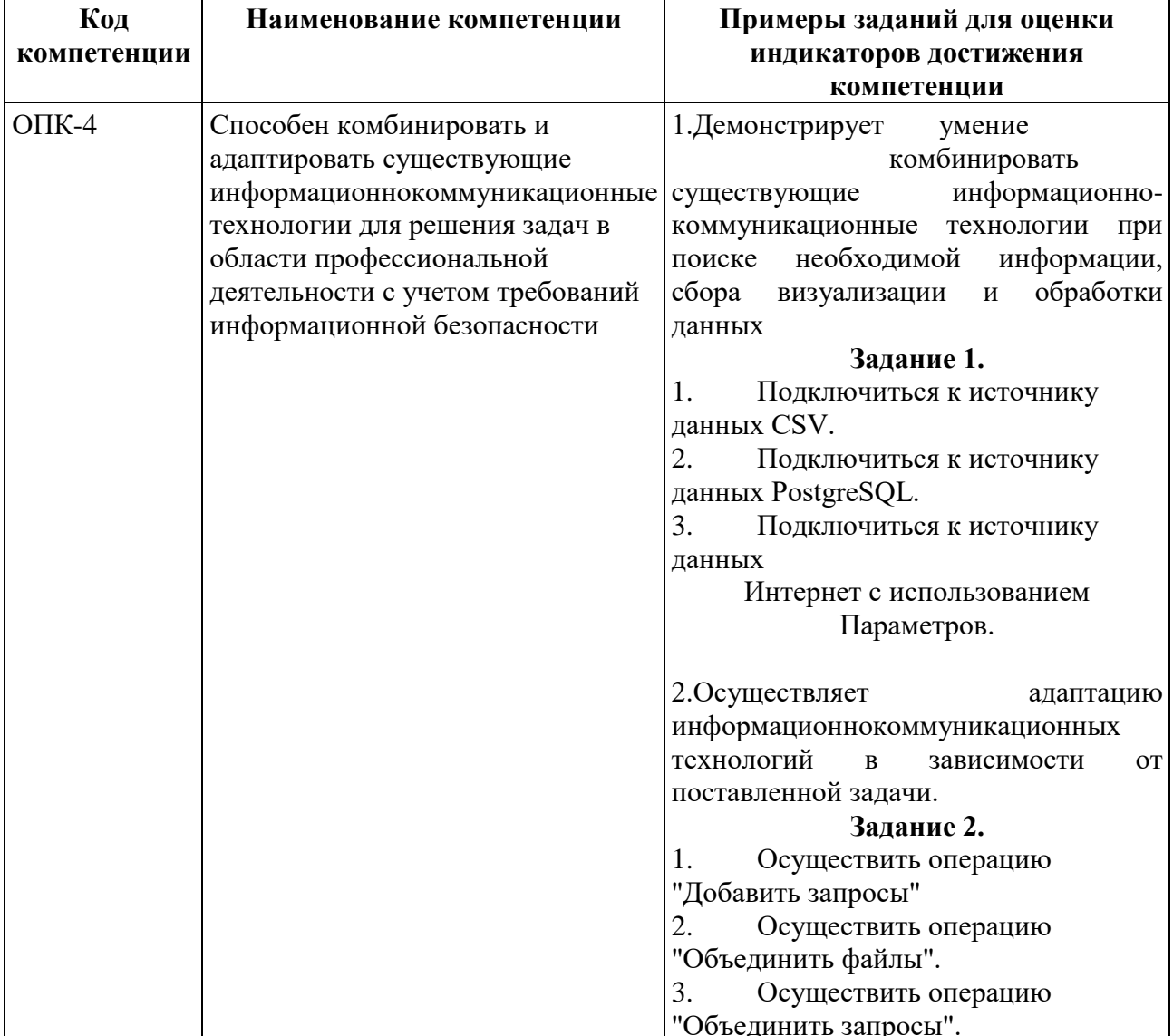

#### Типовые контрольные задания или иные материалы, необходимые для оценки индикаторов достижения компетенций, умений и знаний

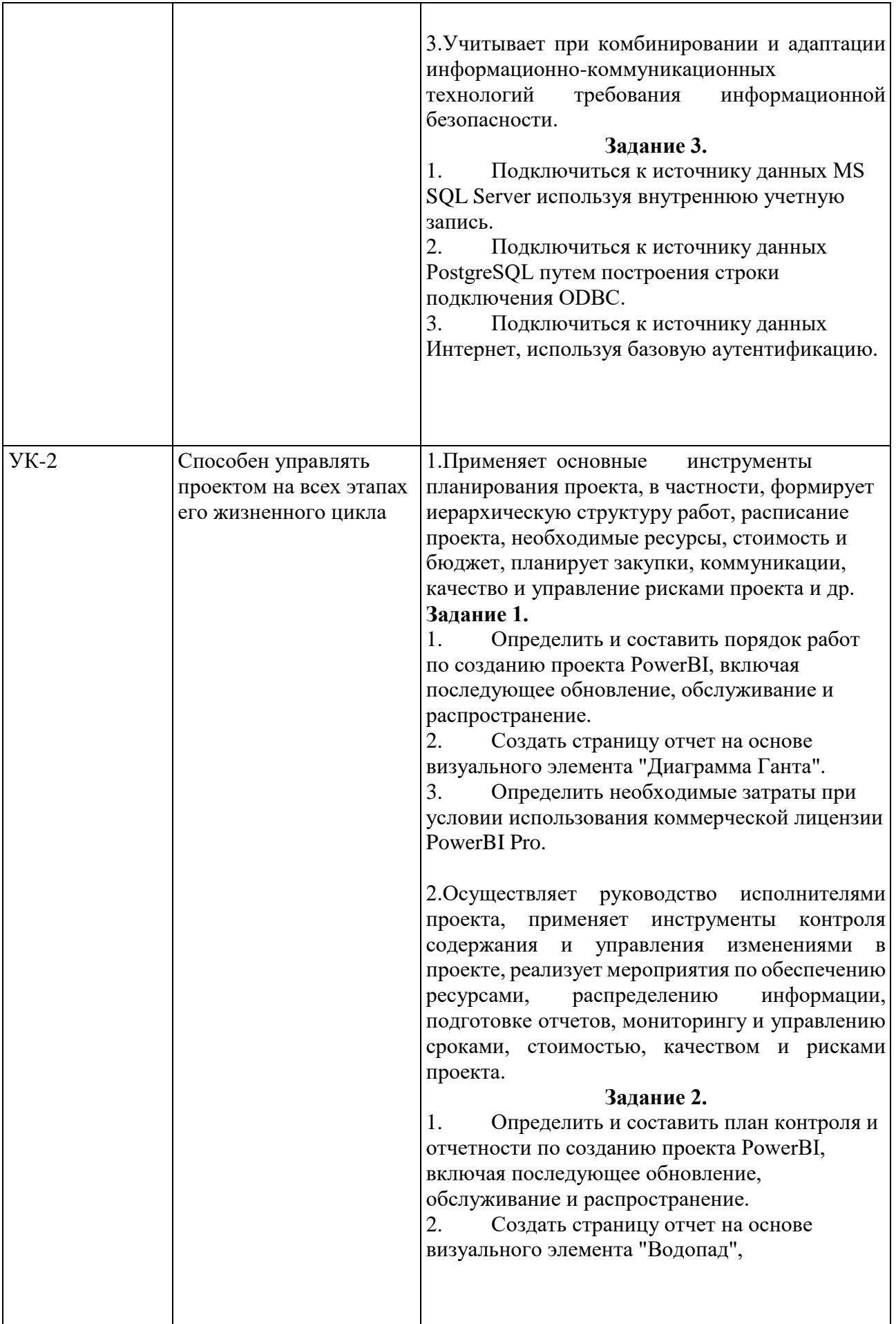

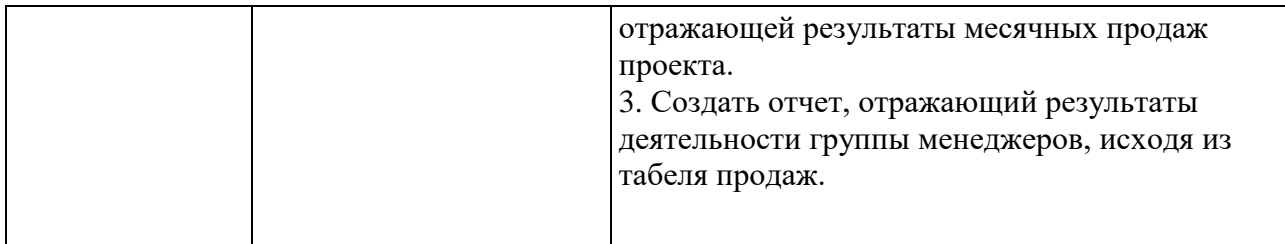

#### *Примеры практико-ориентированных заданий*

 $\Box$ Создайте визуальный отчет, выявляющий зависимость уровня преступности от уровня потребления алкоголя в регионах Российской Федерации.

 $\Box$ На основе набора данных "Численность населения" выполните построение сводной таблицы при помощи функций SUMMARIZE() и SUMMARIZCOLUMN()

 $\Box$ На основе набора данных "Численность населения" выполните расчет основных доступных статистик при помощи функции CALCULATE()

 $\Box$ Создайте визуальный отчет, выявляющий зависимость уровня преступности от уровня образования в регионах Российской Федерации.

 $\Box$ Создайте визуальный отчет, выявляющий зависимость динамики численности населения от иных факторов в регионах Российской Федерации.

 $\Box$ Создайте визуальный отчет, выявляющий зависимость миграционных потоков от иных факторов в регионах Российской Федерации.

 $\Box$ На основе набора данных "Численность населения" выполните расчет основных доступных статистик при помощи –X функций.

 $\Box$ Создайте визуальный отчет, выявляющий зависимость уровня потребления товаров от иных факторов в регионах Российской Федерации. <sup>П</sup> Создайте визуальный отчет, выявляющий зависимость уровня безработицы от иных факторов в регионах Российской Федерации.

 $\Box$ Условия использования, включение, места внедрения скриптов Python. Ограничения при разработке и публикации.

 $\Box$ Создайте визуальный отчет, выявляющий зависимость капитального строительства от иных факторов в регионах Российской Федерации.

 $\Box$ Создайте визуальный отчет, выявляющий зависимость гендерного соотношения от иных факторов в регионах Российской Федерации.

 $\Box$ Создайте визуальный отчет, выявляющий зависимость возрастного состава населения от иных факторов в регионах Российской Федерации.

 $\Box$ Создайте визуальный отчет, выявляющий зависимость детской смертности от иных факторов в регионах Российской Федерации.

 $\Box$ Создайте визуальный отчет, выявляющий зависимость распределения по типам занятости населения от иных факторов в регионах Российской Федерации.

 $\Box$ Создайте визуальный отчет, выявляющий зависимость количества занятых в малом и среднем бизнесе от иных факторов в регионах Российской Федерации.

 $\Box$ Создайте визуальный отчет, выявляющий зависимость уровня развития промышленности от иных факторов в регионах Российской Федерации.

 $\Box$ Создайте визуальный отчет, выявляющий зависимость использования сети Интернет населением от иных факторов в регионах Российской Федерации.

#### *Теоретические вопросы для подготовки к экзамену*

1.Перечислить типы лицензирования PowerBI, принципиальные различия в лицензировании.

2.Контекст выполнения, типы контекста, функции управления контекстом выполнения.

3.Фильтры, типы фильтров, уровни фильтрации. Функции, ограничивающие действие фильтров.

4.Перечислите методы объединения наборов данных. Различия, условия выполнения, результат.

5.Функции семейства ALL. Назначение, различия, аргументы, принцип работы.

6.Проведите покомандный разбор трех любых быстрых мер из группы

"Фильтры"

7.Отбор части строк с помощью TOPN и RANKX. Назначение, различия, аргументы, принцип работы.

8.Детализация. Виды детализации. Управление. Назначение.

9.Проведите покомандный разбор трех любых быстрых мер из группы

"Логика операция со временем"

10.Условия использования, включение, места внедрения скриптов R. Ограничения при разработке и публикации.

11.Перечислить функции, возвращающие табличные значения. Привести примеры.

12.Проведите покомандный разбор трех любых быстрых мер из группы

"Итоги"

13.Условия использования, включение, места внедрения элементов Visio. Ограничения при разработке и публикации.

14.Использование собственных переменных при построении мер.

15.Обновление данных. Шлюз. Порядок взаимодействия, состав программного обеспечения. Ограничения.

16.Проведите покомандный разбор трех любых быстрых мер из группы

"Математические операции"

17.Пользовательские визуальные элементы. Разработка.

18.Перечислите методы преобразования и создания столбцов. Приведите примеры.

19.Источники данных. Типы, порядок подключения. Учетные данные. Ограничения.

20.Группировка данных. Визуальные методы, программные методы.

21.Схема данных, типы связей, кроссфильтрация.

22.Проведите покомандный разбор трех любых быстрых мер из группы "Текст"

23.Функции условия. Динамическое управление мерами. 24.Функции форматирования числовых значений и даты.

# *Пример экзаменационного билета* **Вопрос 1. (20 балов)**

Перечислить службы, входящие в состав PowerBI, их назначение, расположение, условия и особенность эксплуатации. Какие существуют требования т ограничения к учетным записям, запускающие службы.

# **Задание 1. (20 балов)**

Проведите покомандный разбор трех любых быстрых мер из группы

"Агрегировать по категориям"

# **Задание 2. (20 балов)**

Создайте визуальный отчет, выявляющий зависимость уровня преступности от уровня доходов в регионах Российской Федерации.

#### **8. Перечень информационных технологий, используемых при осуществлении образовательного процесса по дисциплине, включая перечень необходимого программного обеспечения и информационных справочных систем**

8.1 Комплект лицензионного программного обеспечения:

1. Windows, Microsoft Office;

2. Антивирус ESET Endpoint Security

8.2 Современные профессиональные базы данных и информационные справочные системы:

- 1. Информационно-правовая система «Гарант»
- 2. Информационно-правовая система «Консультант Плюс»
- 3. Электронная энциклопедия:<http://ru.wikipedia.org/wiki/Wiki>

4.Система комплексного раскрытия информации «СКРИН» -http://www.skrin.ru/

8.3 Сертифицированные программные и аппаратные средства защиты информации –не предусмотрены

Учебно-методические материалы для самостоятельной работы обучающихся при освоении дисциплины/модуля\*:

Курс лекций по дисциплине «Компьютерные инструменты в бизнес-аналитике (Big Data)».

\* - все учебно-методические материалы для самостоятельной работы обучающихся размещаются в соответствии с действующим порядком на странице дисциплины в ТУИС! <https://esystem.rudn.ru/course/view.php?id=10839>

# **7. УЧЕБНО-МЕТОДИЧЕСКОЕ И ИНФОРМАЦИОННОЕ ОБЕСПЕЧЕНИЕ ДИСЦИПЛИНЫ**

#### *Основная литература:*

1. Соловьев Владимир Игоревич. Анализ данных в экономике: теория вероятностей, прикладная статистика, обработка и визуализация данных в Microsoft Excel : учебник / В.И. Соловьев. - Москва : КноРус, 2019. - 498 с. - (Бакалавриат). - ISBN 978-5-406- 06940-0 : 1169.00.

2. Боресков, А. В. Компьютерная графика : учебник и практикум для среднего профессионального образования/ А.В.Боресков, Е.В.Шикин.— Москва: Издательство Юрайт, 2021. — 219 с. — (Профессиональное образование). — ISBN 978-5-534-11630-4. — Текст : электронный // ЭБС Юрайт [сайт]. — URL: https://urait.ru/bcode/476345

3. Боресков, А. В. Основы компьютерной графики : учебник и практикум для вузов / А. В. Боресков, Е. В. Шикин. — Москва : Издательство Юрайт, 2021. — 219 с. — (Высшее образование). — ISBN 978-5-534-13196-3. — Текст : электронный // ЭБС Юрайт [сайт]. — URL: https://urait.ru/bcode/468914

*Дополнительная литература:* 

#### *Электронные и печатные полнотекстовые материалы:*

1. Beer M., Nohria N. Resolving the Tension between Theories E and O of Change / Breaking Акопов, А. С. Имитационное моделирование : учебник и практикум для вузов / А. С. Акопов. — Москва : Издательство Юрайт, 2021. — 389 с. — (Высшее образование).— ISBN978-5-534- 02528-6. — Текст : электронный // ЭБС Юрайт [сайт]. — URL: https://urait.ru/bcode/468919

2. Акопов, А. С. Компьютерное моделирование : учебник и практикум для среднего профессионального образования / А. С. Акопов. — Москва : Издательство Юрайт, 2021. — 389 с. — (Профессиональное образование). — ISBN 978-5-534-10712-8. — Текст: электронный // ЭБС Юрайт [сайт]. — URL: https://urait.ru/bcode/475883

3. Боресков, А. В. Компьютерная графика : учебник и практикум для среднего профессионального образования / А. В. Боресков, Е. В. Шикин. — Москва : Издательство Юрайт, 2021. — 219 с. — (Профессиональное образование). — ISBN 978-5-534-11630-4. — Текст : электронный // ЭБС Юрайт [сайт]. — URL: https://urait.ru/bcode/476345

4. Морозов А.Д. Визуализация и анализ инвариантных множеств динамических систем / А.Д.Морозов,Т.Н.Драгунов. - М.; Ижевск: Инт компьютер. исслед., 2003.

5. Нелинейность инфографического моделирования в управлении интеллектуальными инженерными объектами / В. И. Раков, В. О. Чулков. - М.: , СвР-АРГУС, 2006. - (Инфография; Т. 4).

6. О'Нил К. Data Science. Инсайдерская информация для новичков. Включая язык R / К. О'Нил, Р. Шатт. - Санкт-Петербург [и др.]: Питер, 2019.

7. Программные статистические комплексы : учебное пособие для вузов / О. С. Логунова [и др.]. - Москва: Академия, 2011.

8. Дьяконов В. П. MATLAB : учебный курс / В. П. Дьяконов. - СанктПетербург: Питер, 2010.

9. Завьялов Ю. С. Сплайны в инженерной геометрии / Ю. С. Завьялов, В. А. Леус, В. А. Скороспелов. - Москва: Машиностроение, 2015.

Миркин Б.Г. Введение в анализ данных [Электронный ресурс]: учебник и практикум / Б. Г. Миркин. — Москва: Юрайт, 2017. —174 с. — Режим доступа: https://biblioonline.ru/book/46A41F93-BC46-401CA30E-27C0FB60B9DE

11. Браилов А.В. Практикум по теории вероятностей для самостоятельной работы студентов[Элетронный ресурс]: для студентов, обучающихся по направлению «Экономика» / А. В. Браилов, С. А. Зададаев, П. Е. Рябов. — Москва: Финуниверситет, 2014. — Режим доступа: http://elib.fa.ru/rbook/praktikum.pdf/view

12. Браилов А.В. Сборник задач по курсу «Математика в экономике». Часть 3. Теория вероятностей / А. В. Браилов, А. С. Солодовников. — Москва: Финансы и статистика, 2010, 2013, 2017. —125с. 6. Математика в экономике. учебник в 3 ч. Ч.3. Теория вероятностей и математическая статистика / А.С. Солодовников, [и др.] — Москва: Финансы и статистика, 2008.

### **8. ОЦЕНОЧНЫЕ МАТЕРИАЛЫ И БАЛЛЬНО-РЕЙТИНГОВАЯ СИСТЕМА ОЦЕНИВАНИЯ УРОВНЯ СФОРМИРОВАННОСТИ КОМПЕТЕНЦИЙ ПО ДИСЦИПЛИНЕ**

Оценочные материалы и балльно-рейтинговая система\* оценивания уровня сформированности компетенций (части компетенций) по итогам освоения дисциплины «Компьютерные инструменты в бизнес-аналитике (Big Data)» представлены в Приложении к настоящей Рабочей программе дисциплины.

\* - ОМ и БРС формируются на основании требований соответствующего локального нормативного акта РУДН.

**Руководитель программы Главина С.Г.**

Должность, БУП Подпись Фамилия И.О.

**Руководитель программы Глинская М.В.**

Должность, БУП Подпись Фамилия И.О.